# **TUTORIEL DE PAIEMENT PAR HELLO ASSO**

#### **Sur le site du club je cherche le lien bleu « HELLO ASSO »**

- Par "Hello Asso"

## **Je clique dessus. Une fenêtre s'ouvre sur la plate-forme d'HELLO ASSO :**

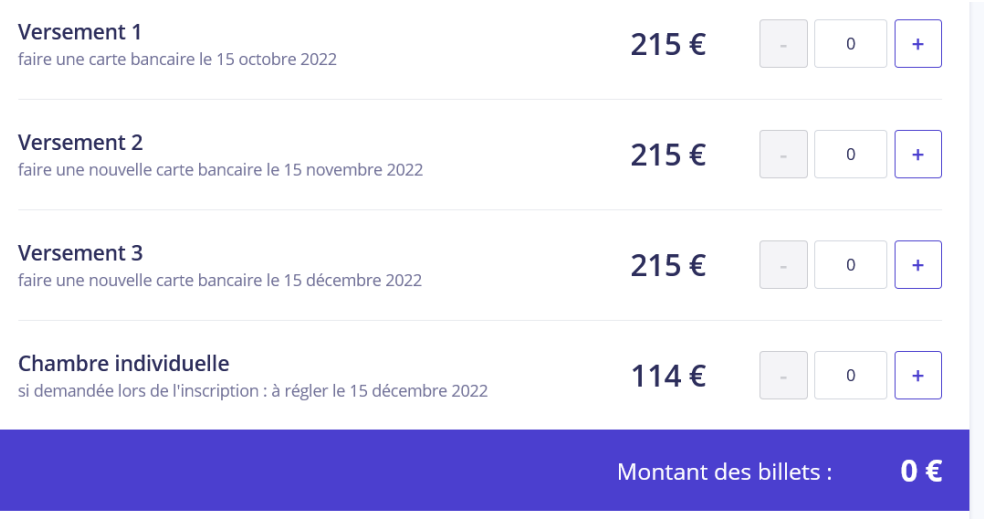

**J'indique sur la ligne de versement le nombre de participants : 1** 

## **Et je passe à l'étape suivante :**

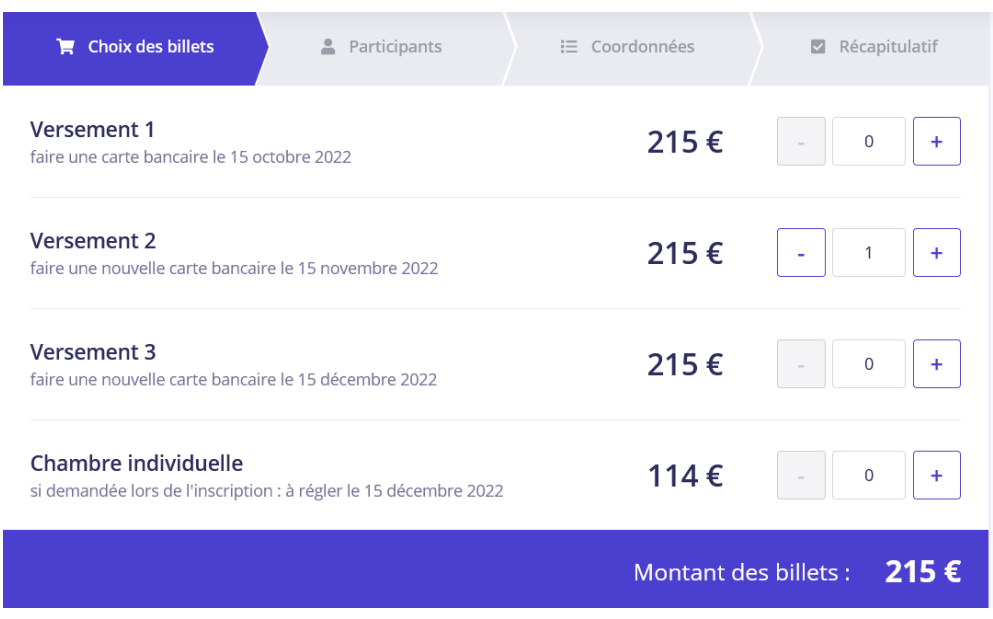

**Sur la fenêtre suivante, j'indique mes coordonnées :**

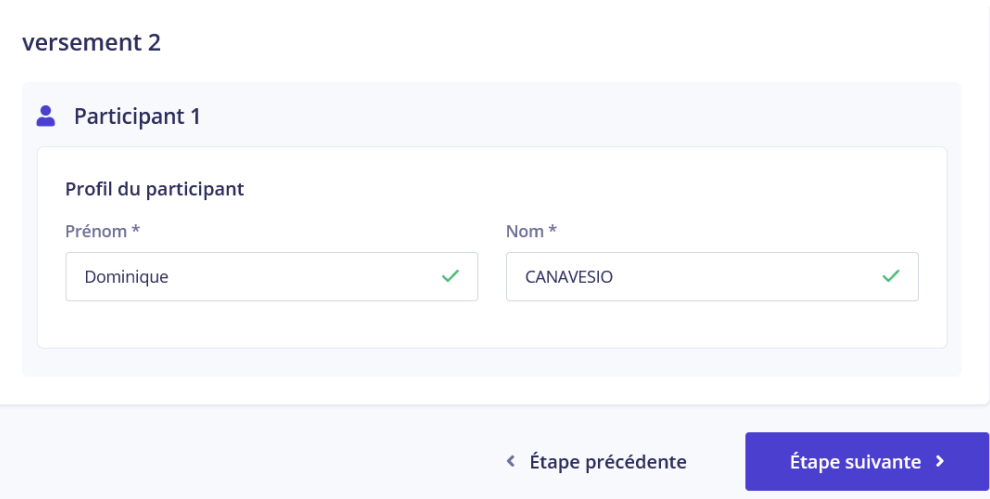

#### **Et je passe à l'étape suivante :**

**Pour remplir les informations de paiement : Prénom, Nom et Email** 

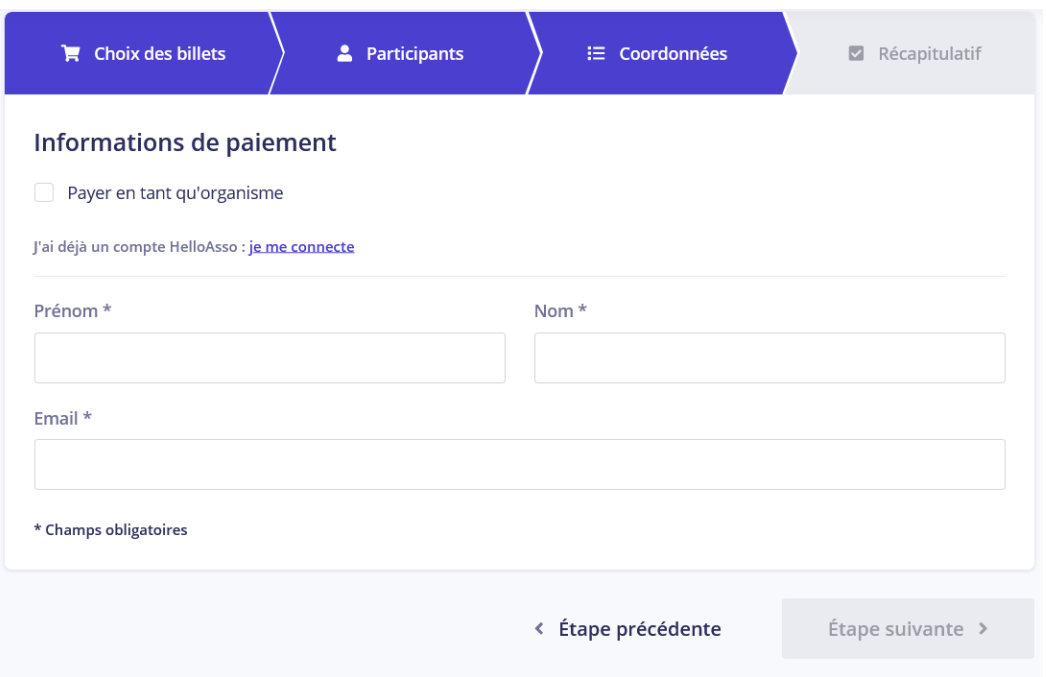

#### **Je passe à l'étape suivante qui est importante : le récapitulatif**

**Dans cette fenêtre, nous constatons que HELLO ASSO a ajouté une contribution au fonctionnement. Cette contribution n'est pas pour le Club mais pour cette plateforme de paiement comme expliqué dans le paragraphe « j'ai compris que HELLO ASSO est une entreprise sociale…… »**

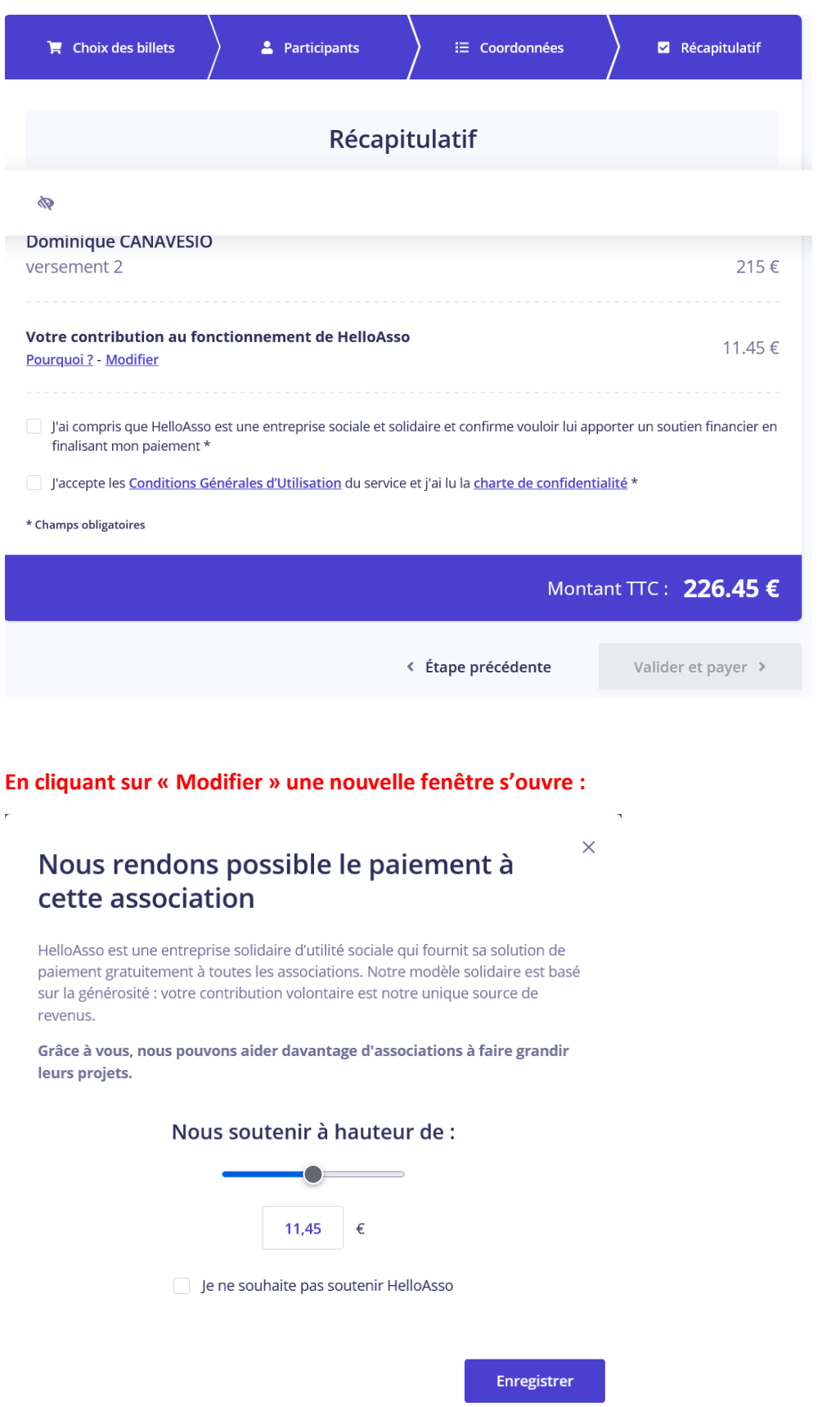

#### **Je coche « je ne souhaite pas soutenir HELLO ASSO »**

 $\mathbf{g}^{\mathrm{max}}_{\mathrm{max}}$ 

**La contribution est passée à 0 € MAIS lisez bien jusqu'au bas de la page car il est proposé une participation aux frais de 1 % (voir ci-dessous). Il faut donc confirmez en cliquant la case «Non merci, une autre fois peut-être » pour ne payer que le montant souhaité (dans cet exemple : 215€).**

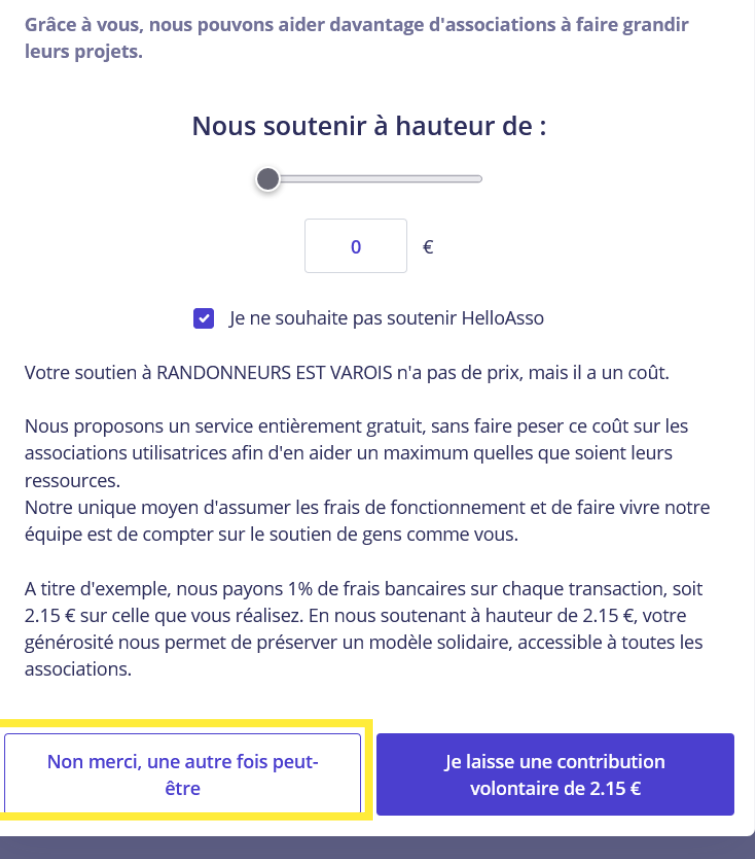

# **En choisissant « non merci » vous revenez sur la fenêtre du récapitulatif :**

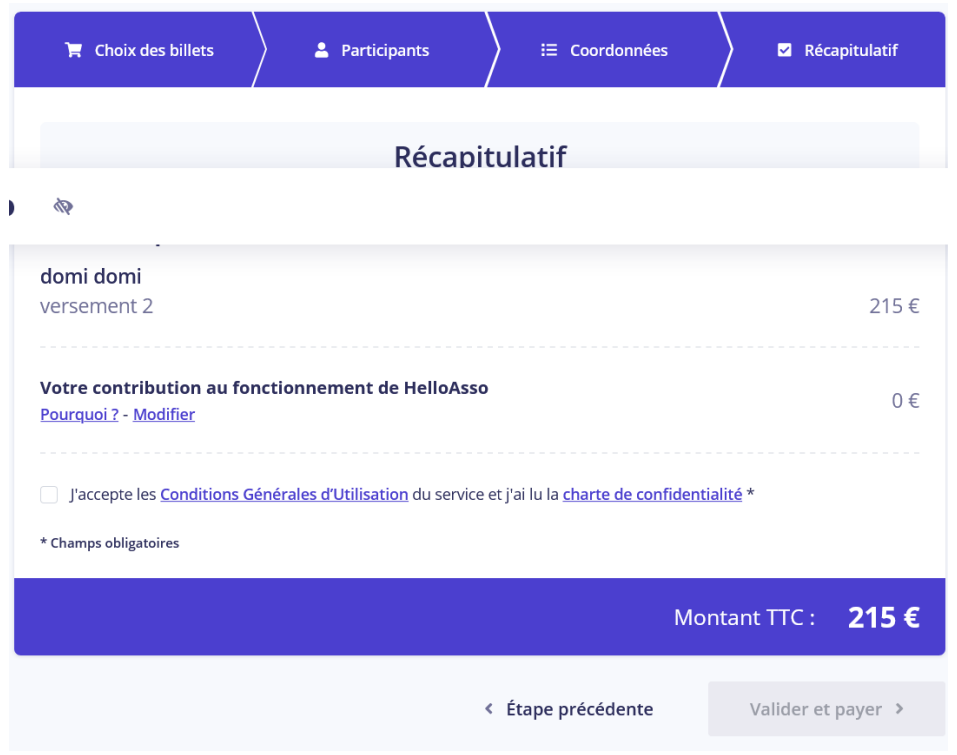

**Il ne reste plus qu'à cocher « j'accepte les conditions d'utilisation »**

#### **et je bascule sur la fenêtre d'information de la carte bancaire:**

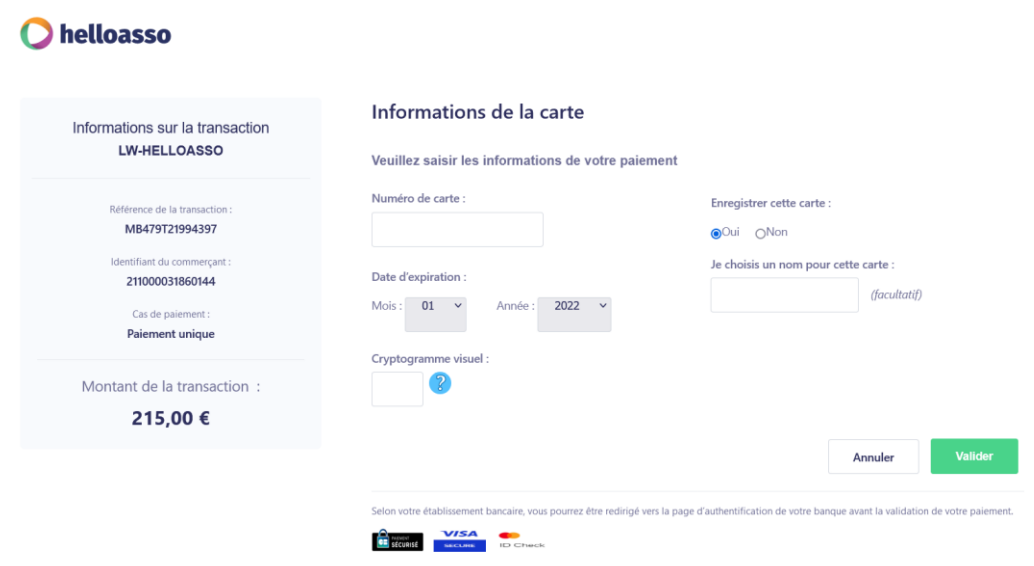

La sécurité dépend de votre organisme bancaire : code par sms ou validation par l'application mobile.

Dès que le règlement est autorisé par votre banque, vous recevrez un mail de confirmation de la part d'HELLO ASSO avec une attestation de versement.

Le club reçoit immédiatement un mail pour signaler un nouveau paiement sur la billetterie et pourra récupérer le paiement après le délai de rétractation de 7 jours.

**Attention** en aucun cas le club ne pourra vous rembourser la contribution si vous avez omis de la supprimer car elle est perçue par HELLO ASSO.